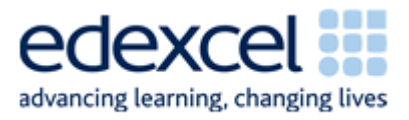

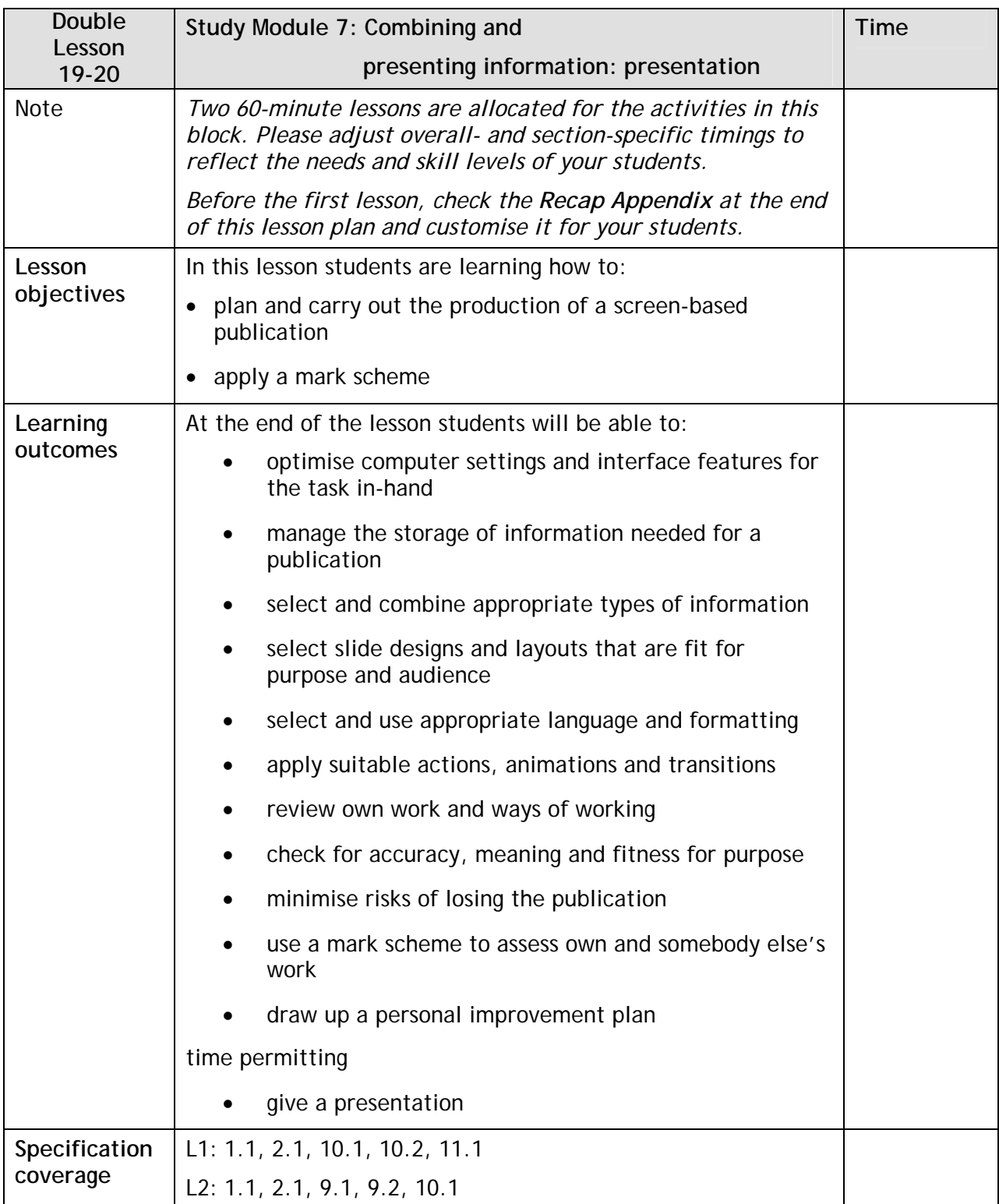

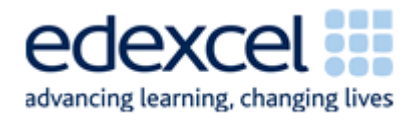

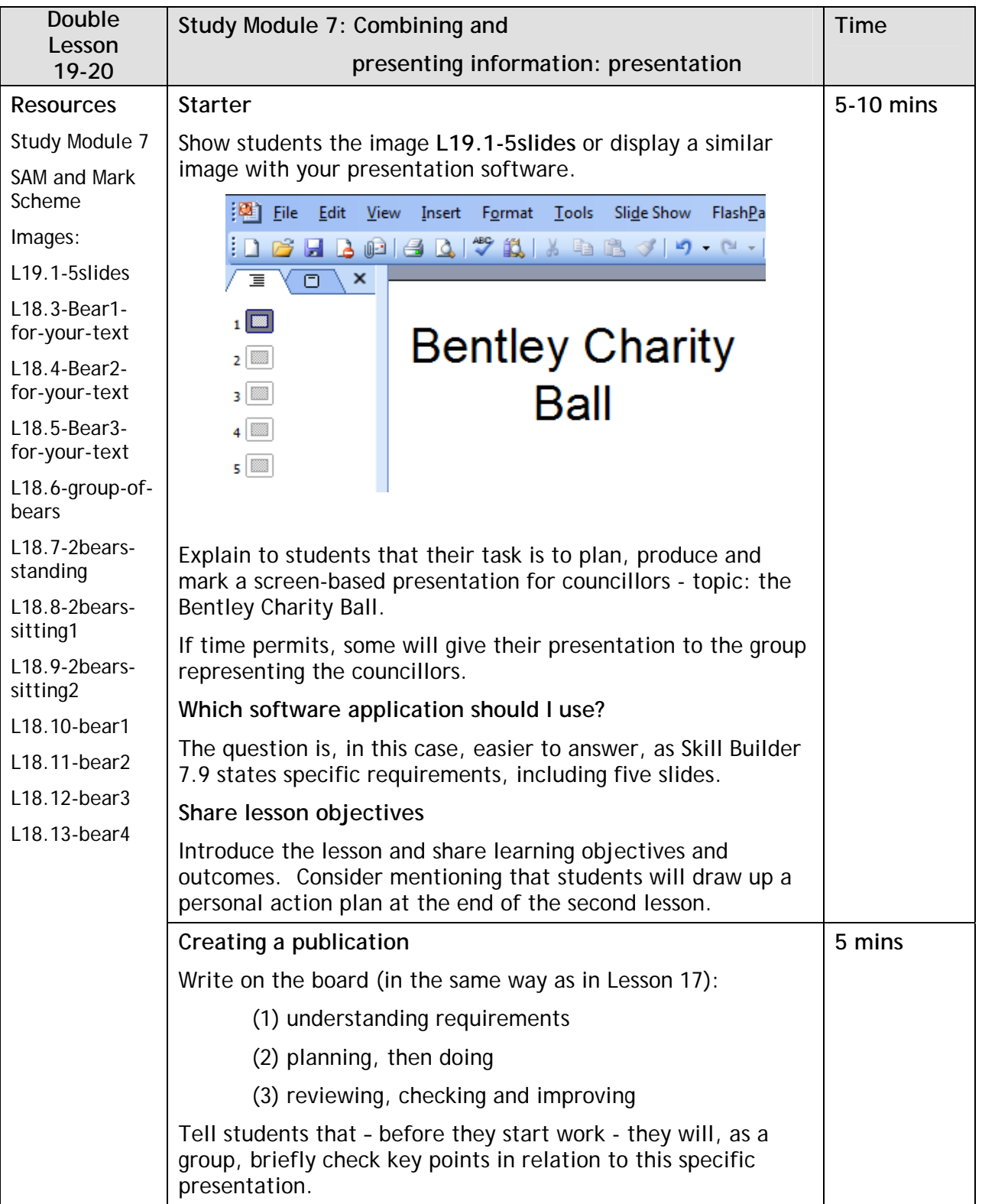

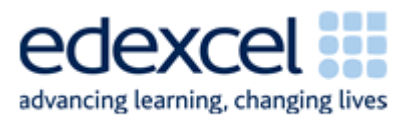

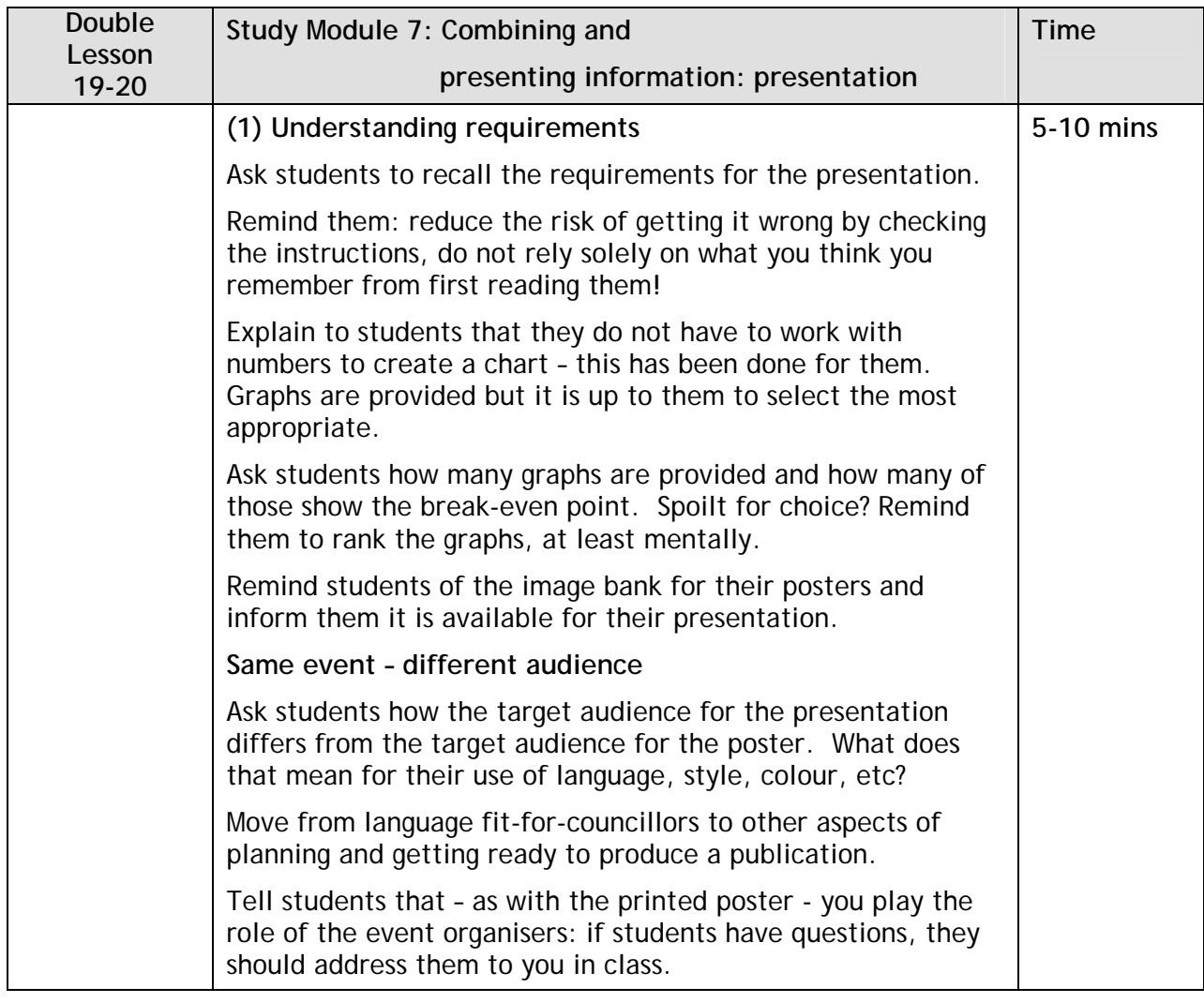

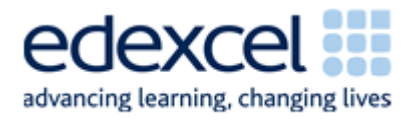

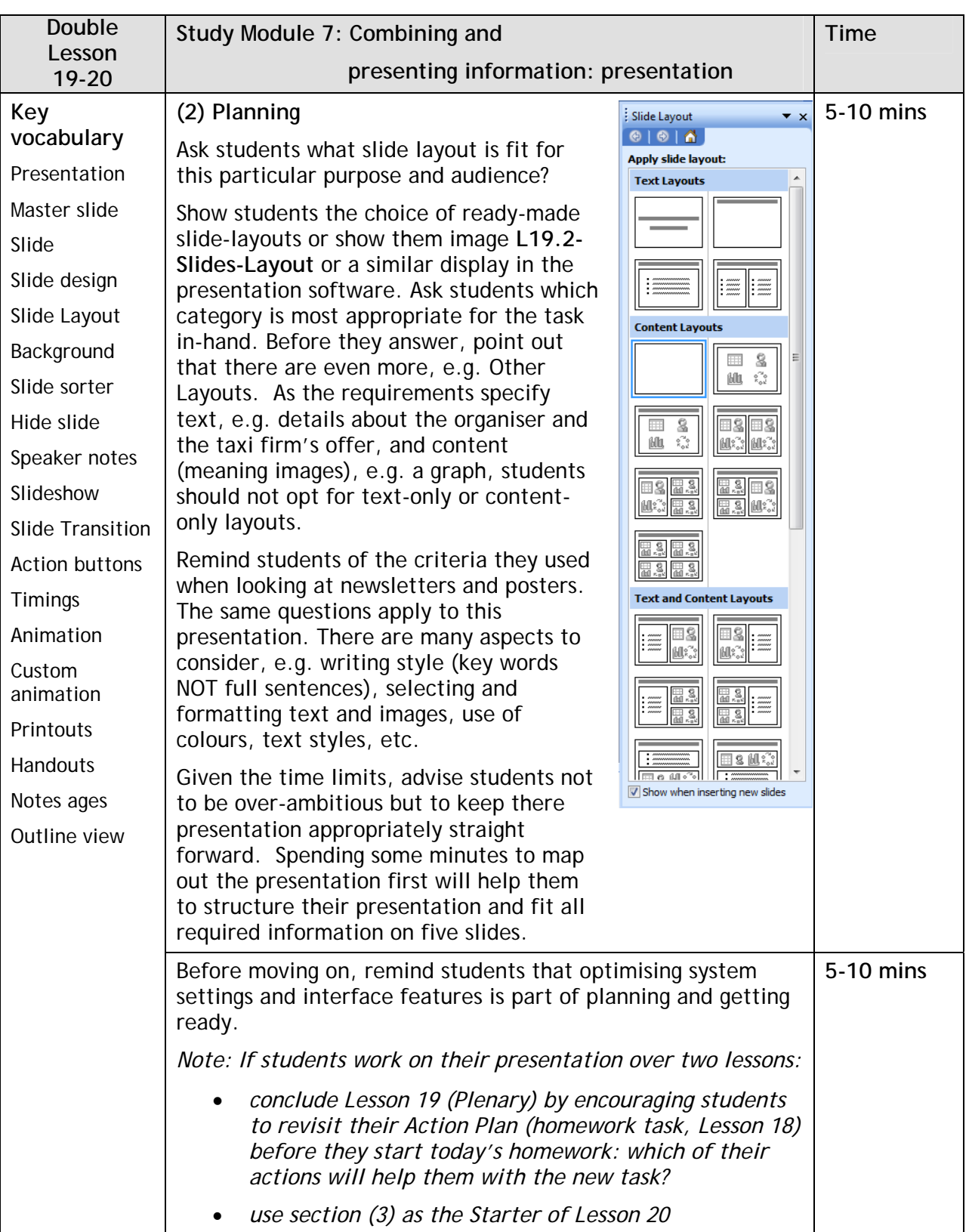

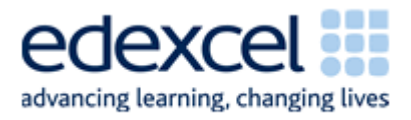

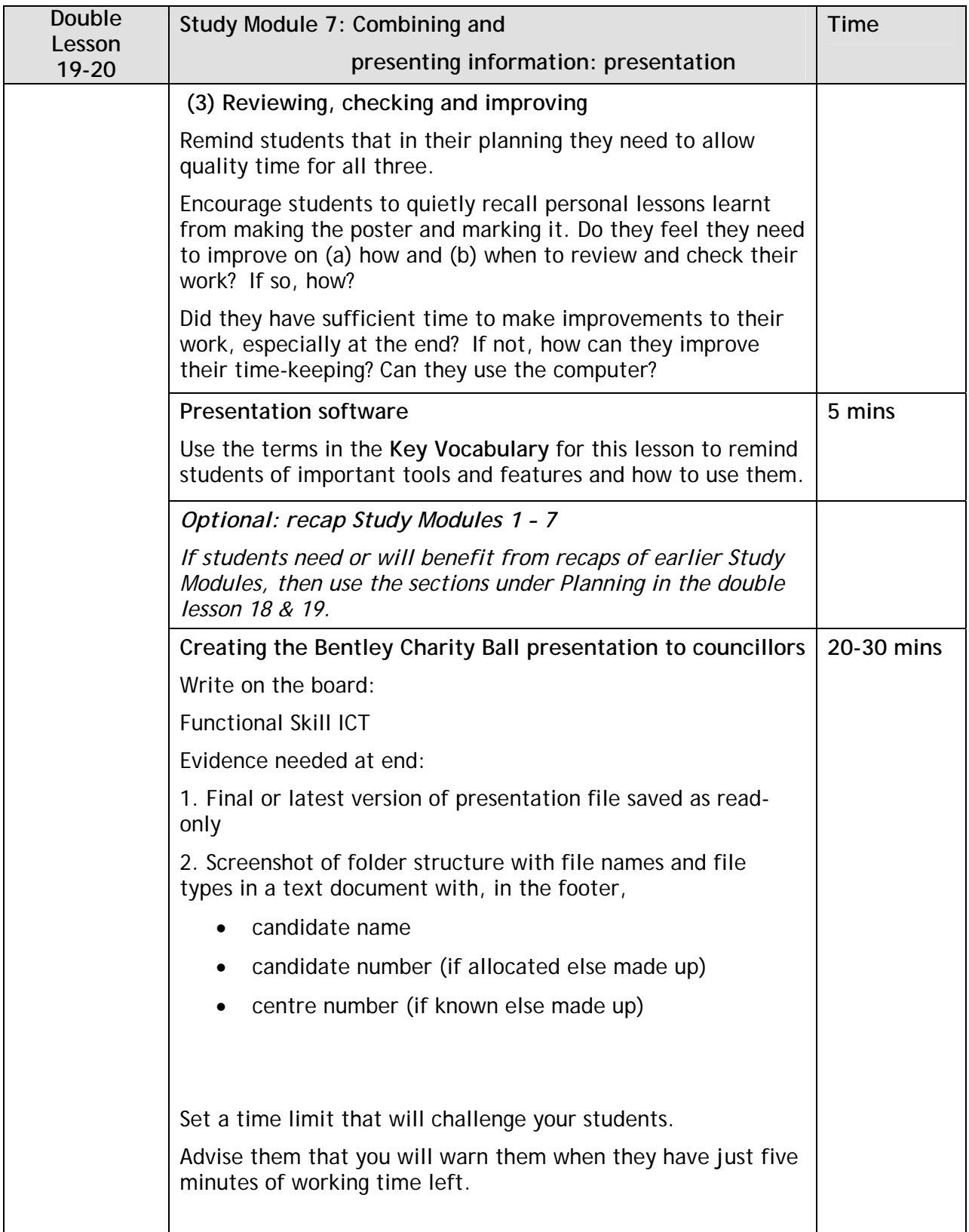

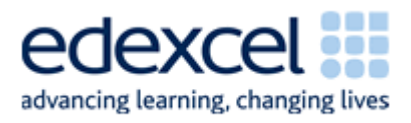

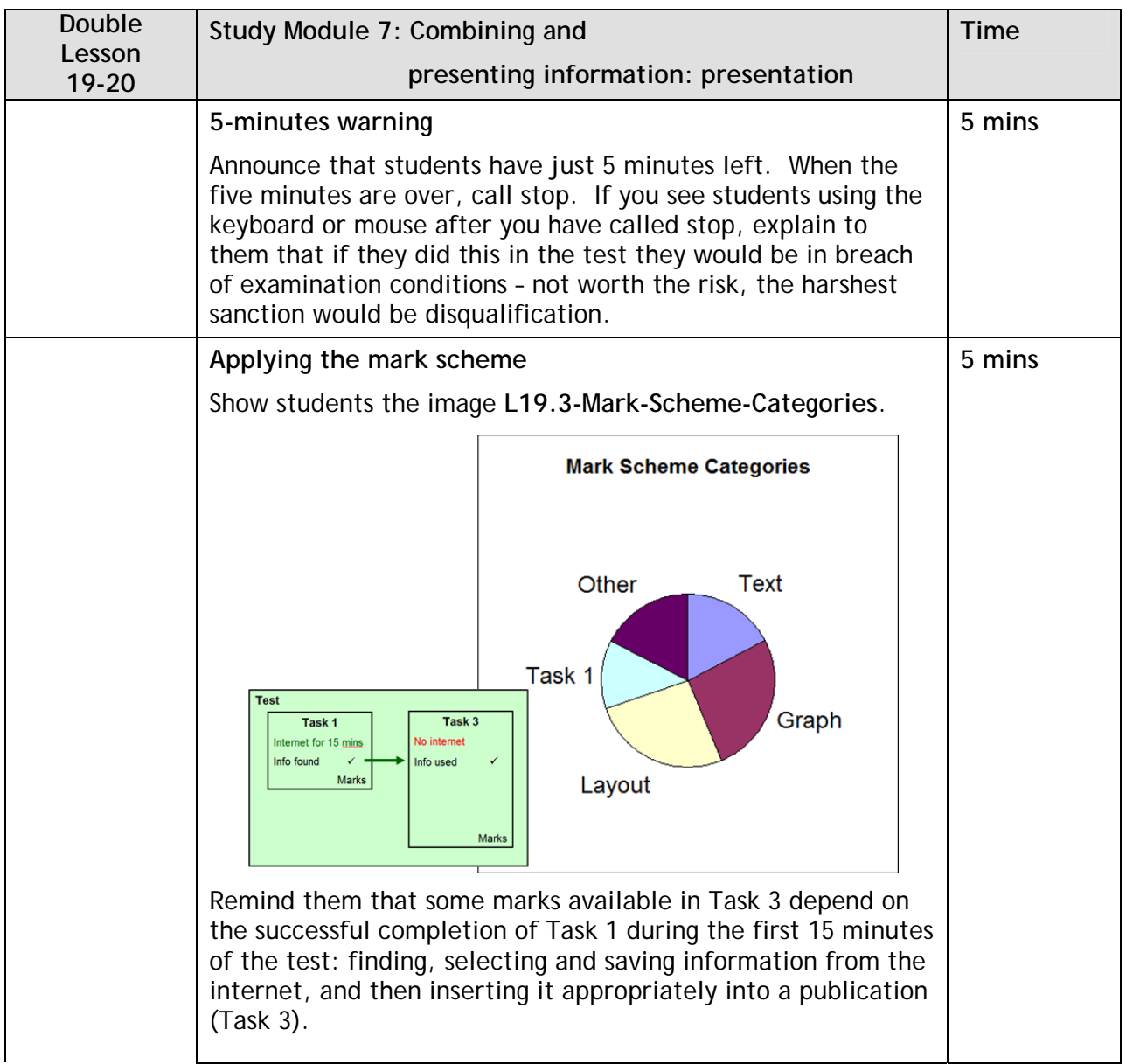

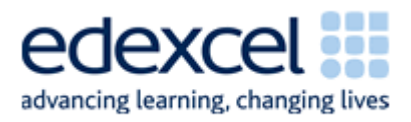

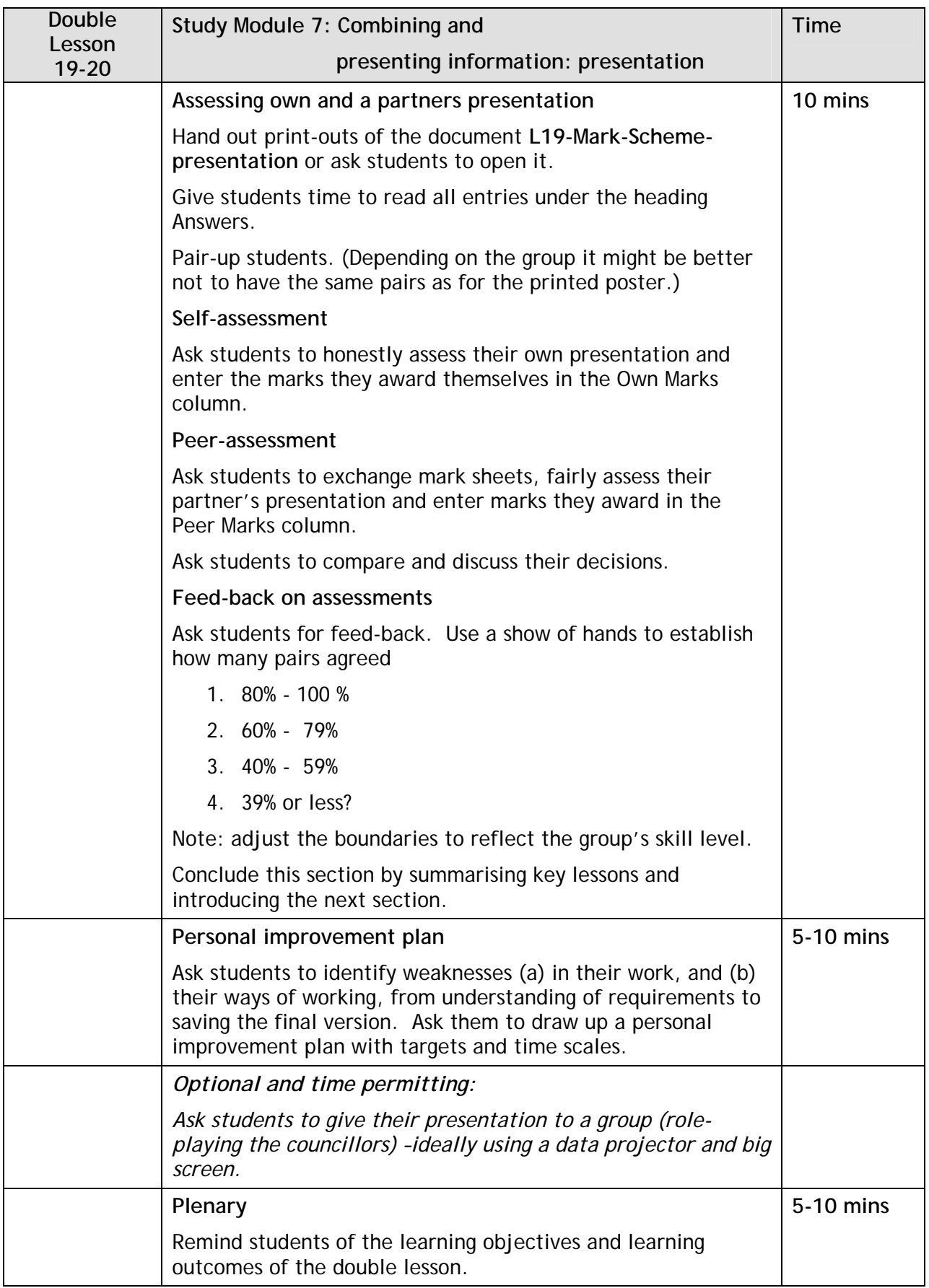

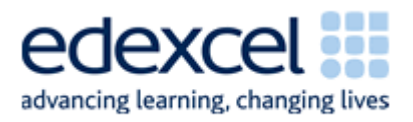

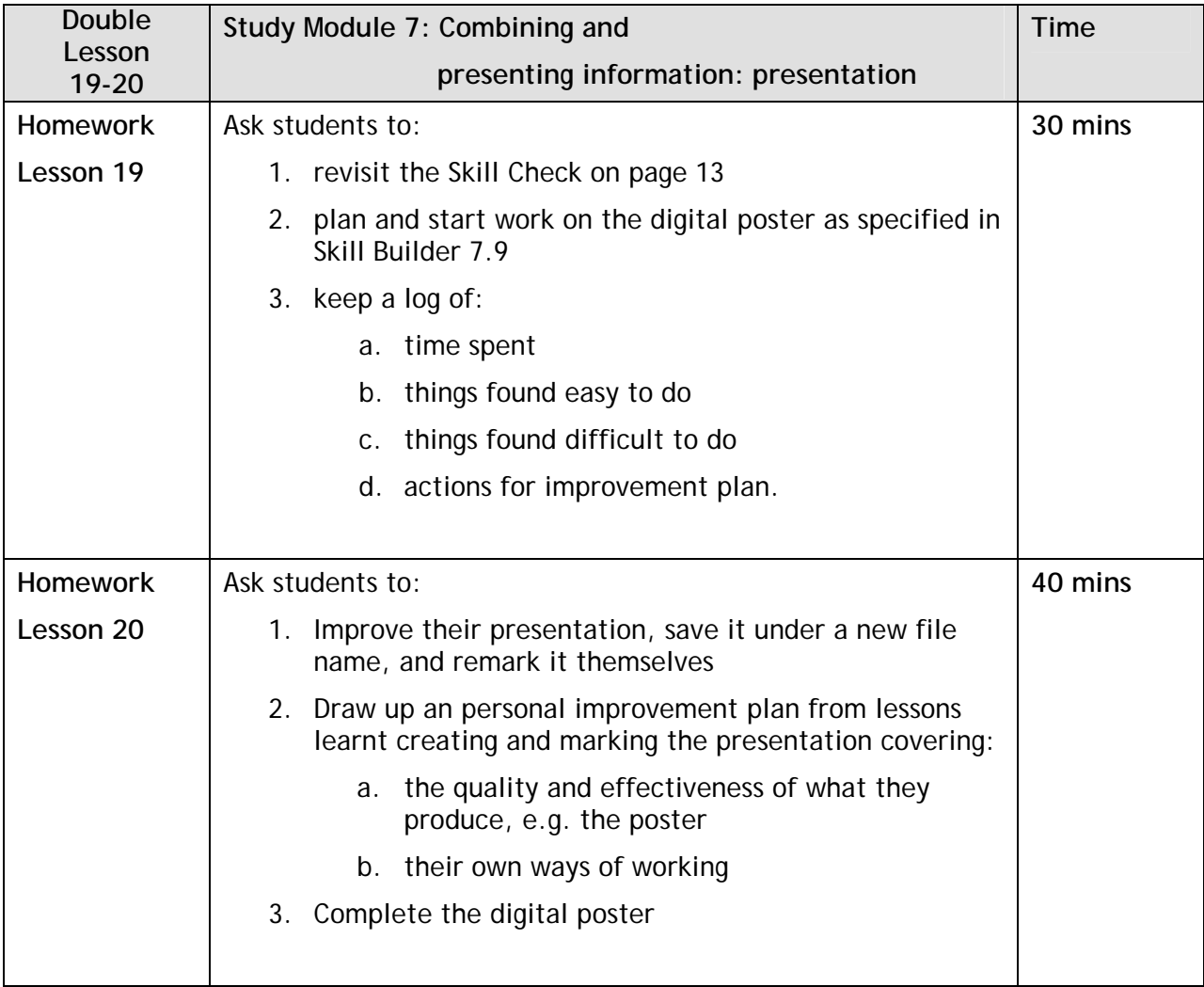

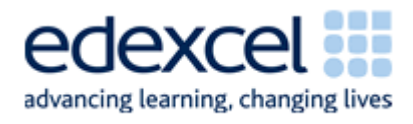

## **Appendix: Recap of previous Study Modules**

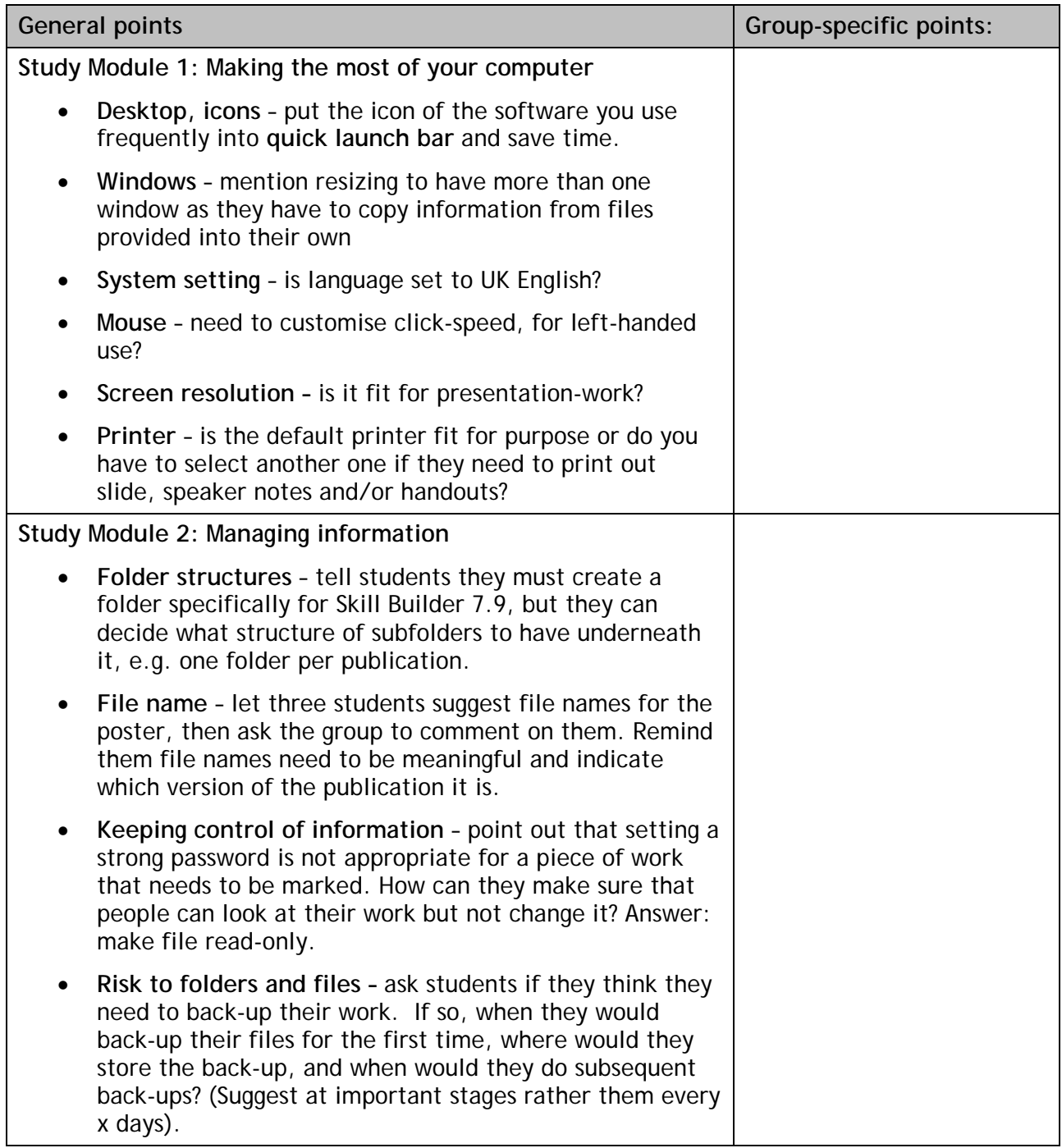

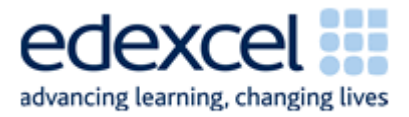

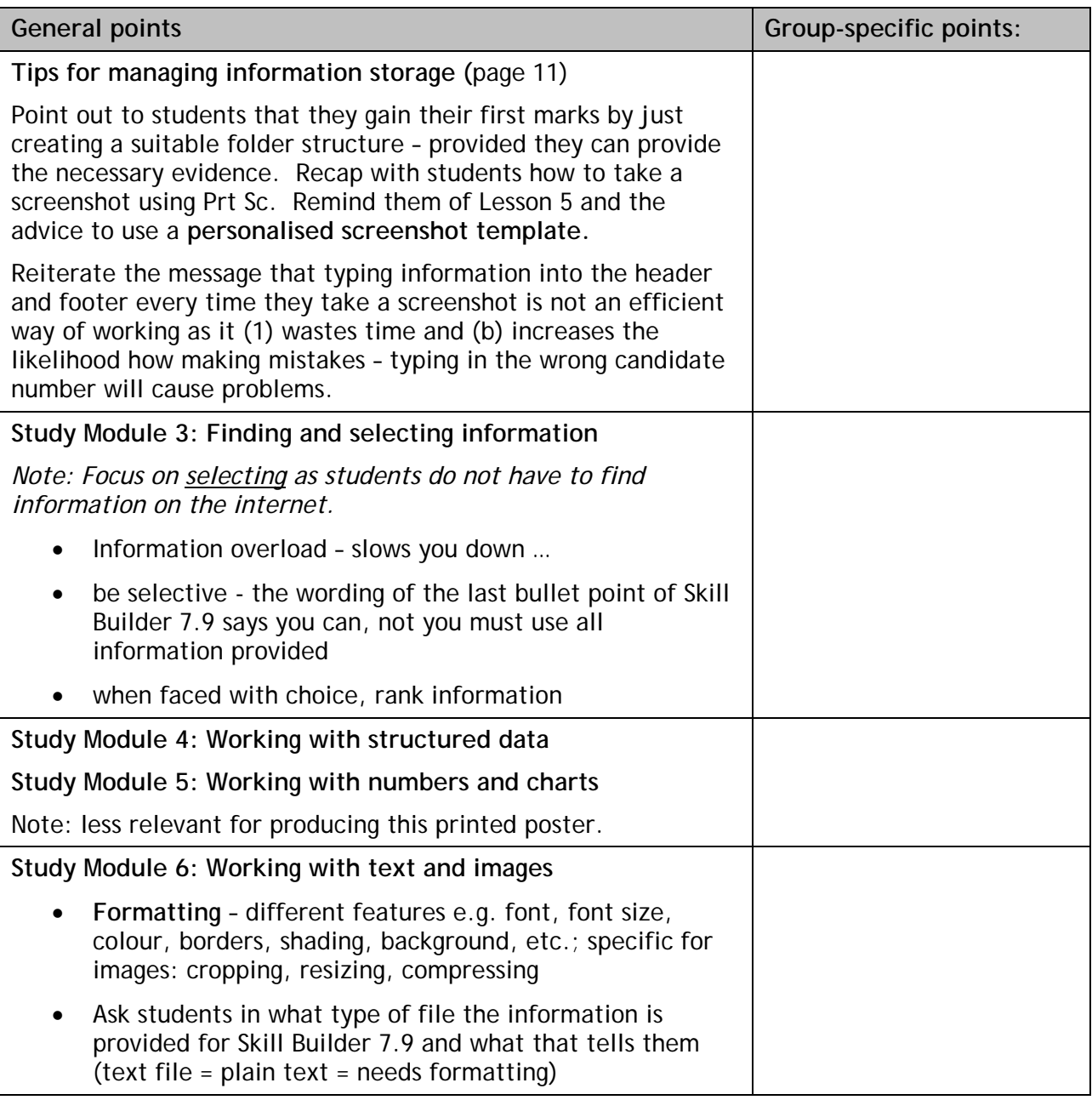

**Other points:** 

 $\Lambda$  PEARSON COMPANY سير  $\overline{\phantom{a}}$